**股票账号怎么注册 gupiaozhishiba.com**

**股票如何注册帐号-股票账号怎么注册-股识吧**

## OK

 $90\%$ 

 $\longrightarrow$  1.

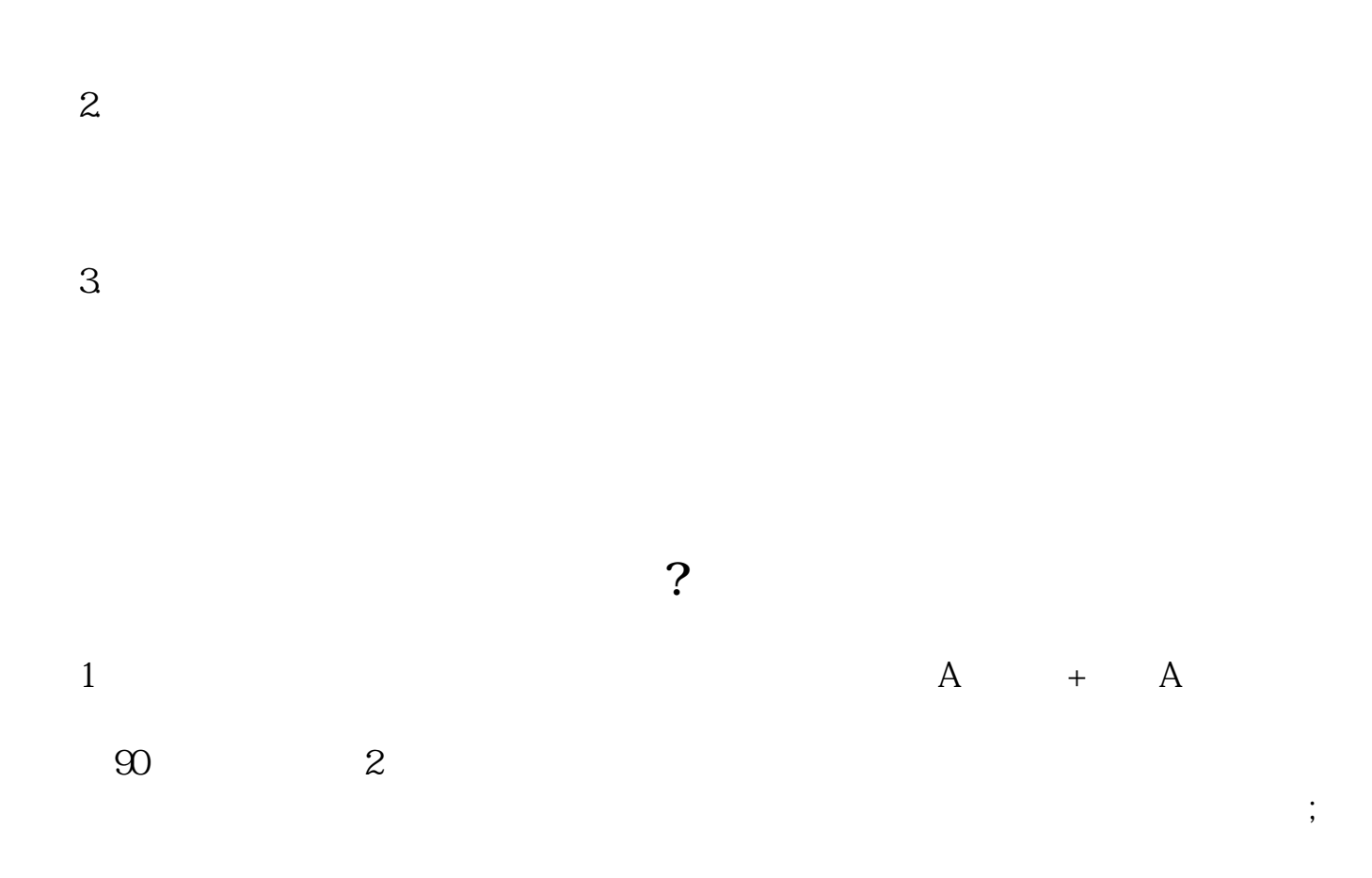

 $3$ 

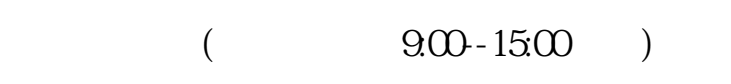

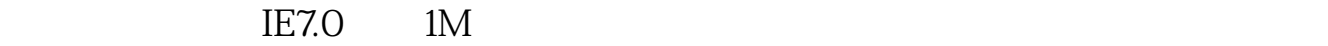

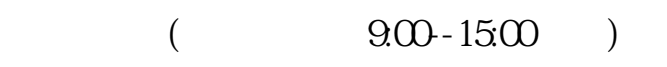

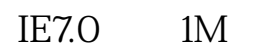

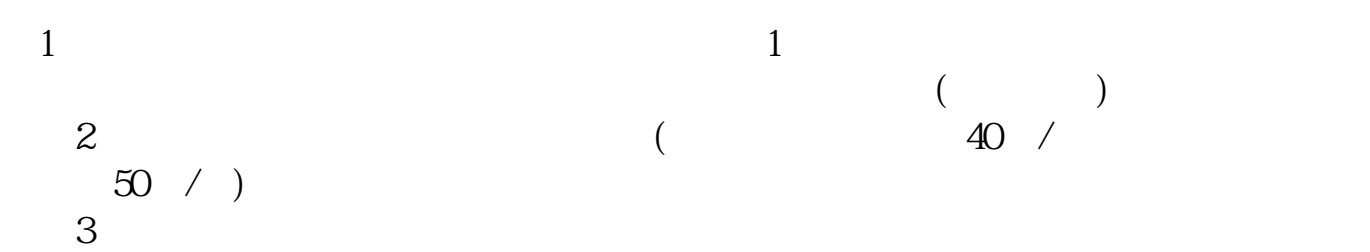

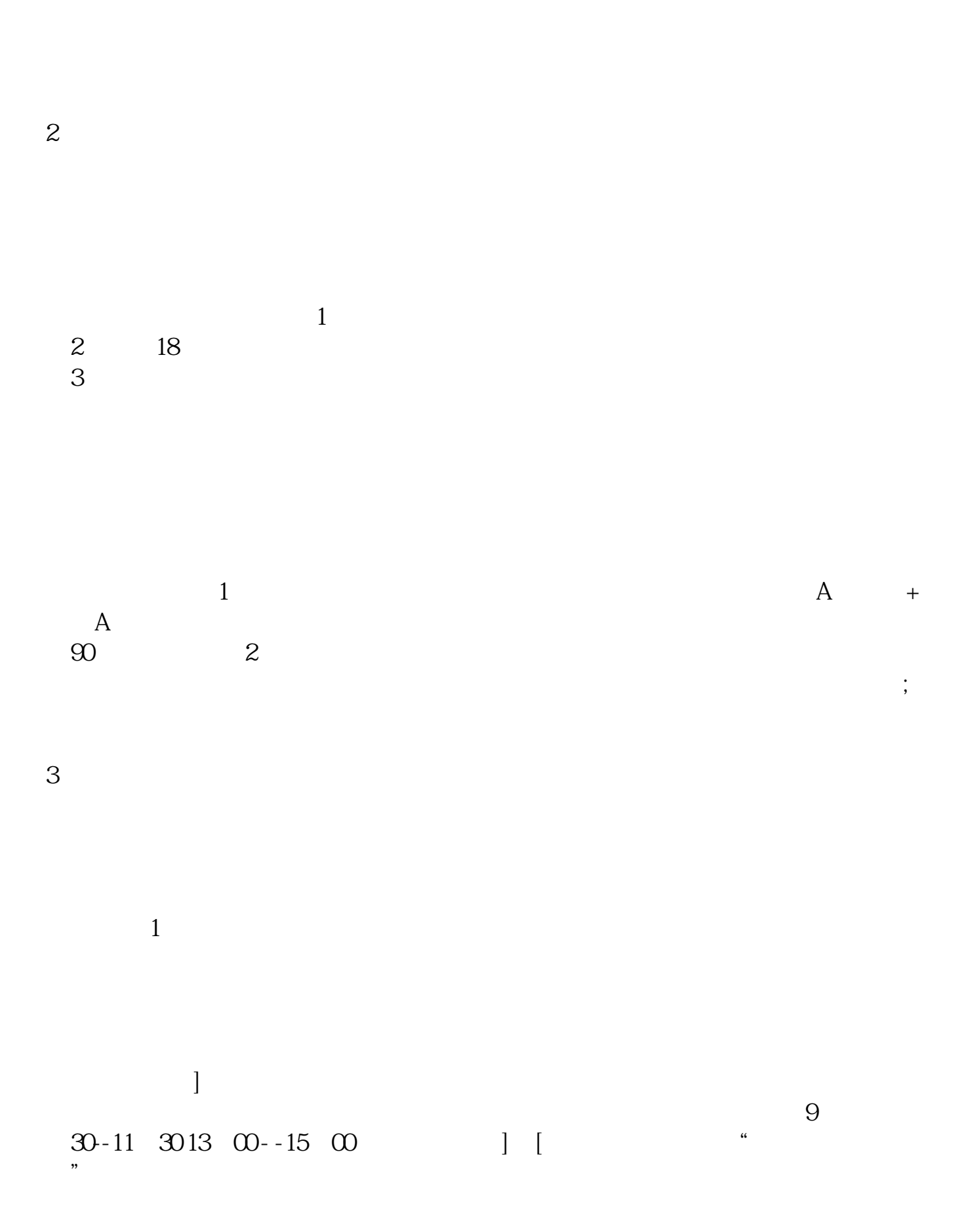

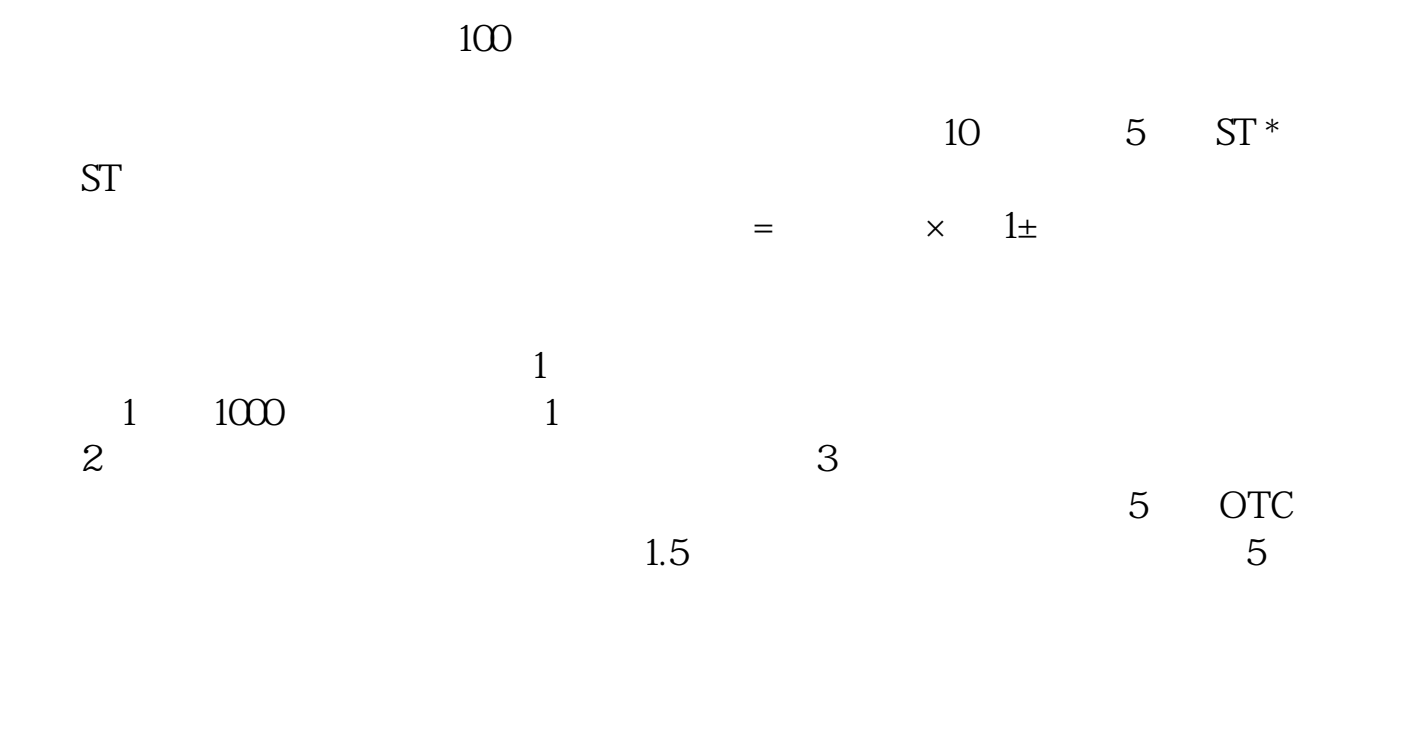

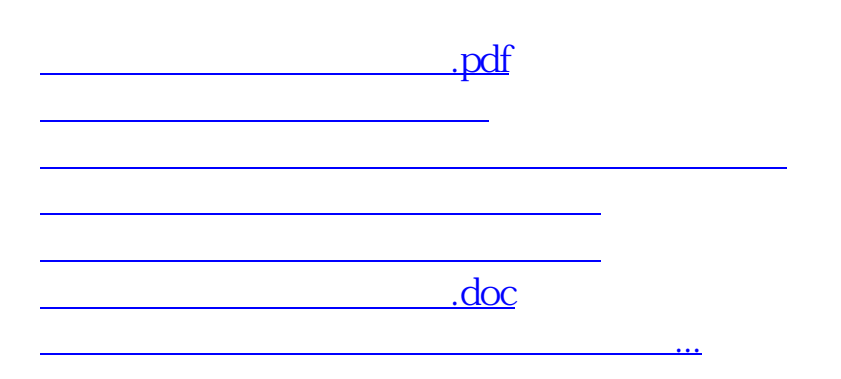

<https://www.gupiaozhishiba.com/store/3426259.html>